## **Dankert/Dankert: Technische Mechanik, 5. Auflage Lösungen zu den Aufgaben, Teil 6 (Kapitel 19)**

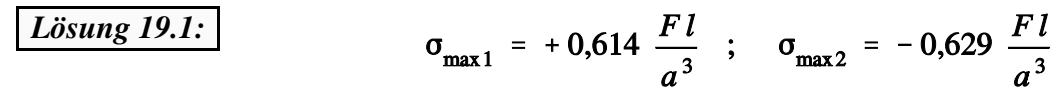

(maximale Zugspannung in der linken oberen, maximale Druckspannung in der rechten unteren Ecke des Einspannquerschnittes).

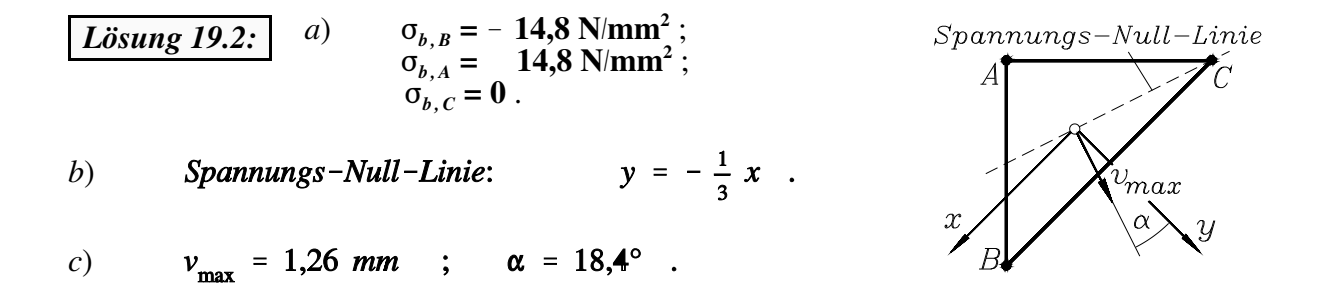

*Lösung 19.3: a*) Im Symmetrieschnitt verschwindet die Querkraft (unsymmetrische Schnittgröße), und die Biegelinie muss eine horizontale Tangente haben. Bezüglich der skizzierten Koordinaten ergeben sich folgende Rand- und Übergangsbedingungen:

**1.**)  $v_1'$   $(z_1 = 0) = 0$ , **2.**)  $v_1^{'''}(z_1 = 0) = 0$ , **3.**)  $v_1$   $(z_1 = l - a) = v_2$   $(z_2 = 0)$ , **4.**)  $v_1'$   $(z_1 = l - a) = v_2'$   $(z_2 = 0)$ , **5.**)  $v_1''(z_1 = l - a) = v_2''(z_2 = 0)$ , **6.**)  $\qquad \qquad v_1''''(z_1 = l - a) + v_2''''(z_2 = 0) = F/EI,$ **7.**)  $v_2^{\prime\prime}$   $(z_2 = a) = 0$ , **8.**)  $v_2^{m}$   $(z_2 = a) = 0$ .

Mit diesen Randbedingungen sind die acht Integrationskonstanten der folgenden allgemeinen Lösung zu bestimmen:

$$
v_1(z_1) = e^{z_1/L} (C_1 \cos z_1/L + C_2 \sin z_1/L) + e^{-z_1/L} (C_3 \cos z_1/L + C_4 \sin z_1/L) ,
$$
  

$$
v_2(z_2) = e^{z_2/L} (C_5 \cos z_2/L + C_6 \sin z_2/L) + e^{-z_2/L} (C_7 \cos z_2/L + C_8 \sin z_2/L) .
$$

*b*) Die Aufgabe wird nach der im Beispiel des Abschnitt 19.2.3 demonstrierten Strategie für die Lösung mit einem Mathematik-Programm aufbereitet.

Die nachfolgend zu sehende Graphik zeigt das Ergebnis der Lösung mit Matlab. Die gesamte Länge 2*l* des Trägers wurde in 2000 Abschnitte eingeteilt. Auf die Ausnutzung der Symmetrie wurde bewusst verzichtet, um komplette graphische Darstellungen von Biegelinie und Schnittgrößen zu bekommen. Weil für *F*, *l* und *EI* keine Zahlenwerte gegeben sind, wird für diese Parameter jeweils der Wert 1 angenommen.Die berechneten Verschiebungen sind deshalb mit *Fl* /*EI* zu multiplizieren, die Biegemomente mit *Fl* und <sup>3</sup> die Querkräfte mit *F*.

**J** Figure 1

File Edit View

Es wurden die folgenden speziellen Werte in der Mitte, am Rand und unter der Kraft *F* be-

rechnet:<br>  $v_{Mitte} = 0,4684 \frac{F l^3}{EI}$ ;<br>  $v_{Rand} = 0,5491 \frac{F l^3}{EI}$ ;<br>  $M_{b,Mitte} = -0,2355 Fl$ ;<br>  $M_{b,F} = 0,0338 Fl$ .

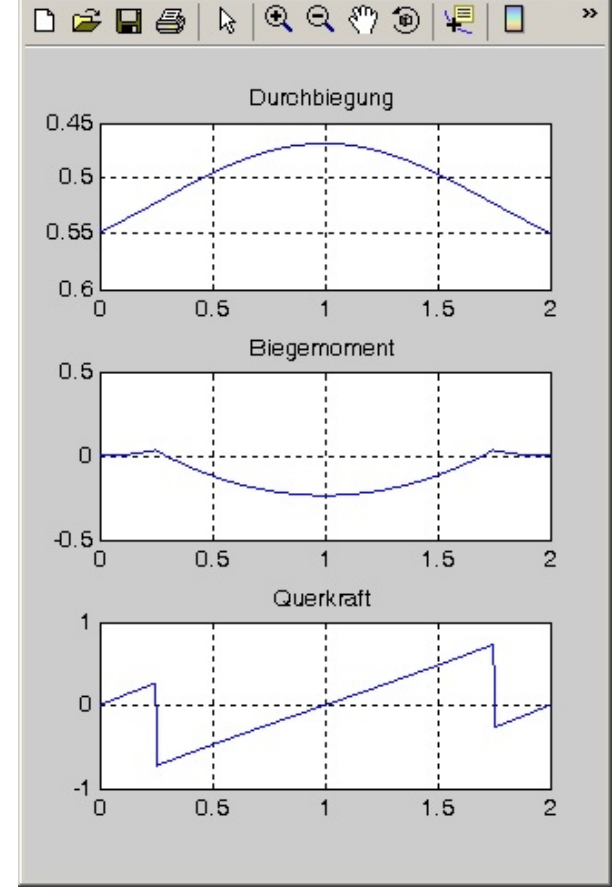

Insert Tools Desktop Window

 $x$  $-$ 

 $\mathbf{r}$ 

 $He$ 

*c*) Die Ergebnisse werden mit dem Programm "Elastisch gebettete Biegeträger" [\(www.TM-interaktiv.de](http://www.TM-interaktiv.de))) nachgerechnet. Es zeigt sich eine vorzügliche Übereinstimmung:

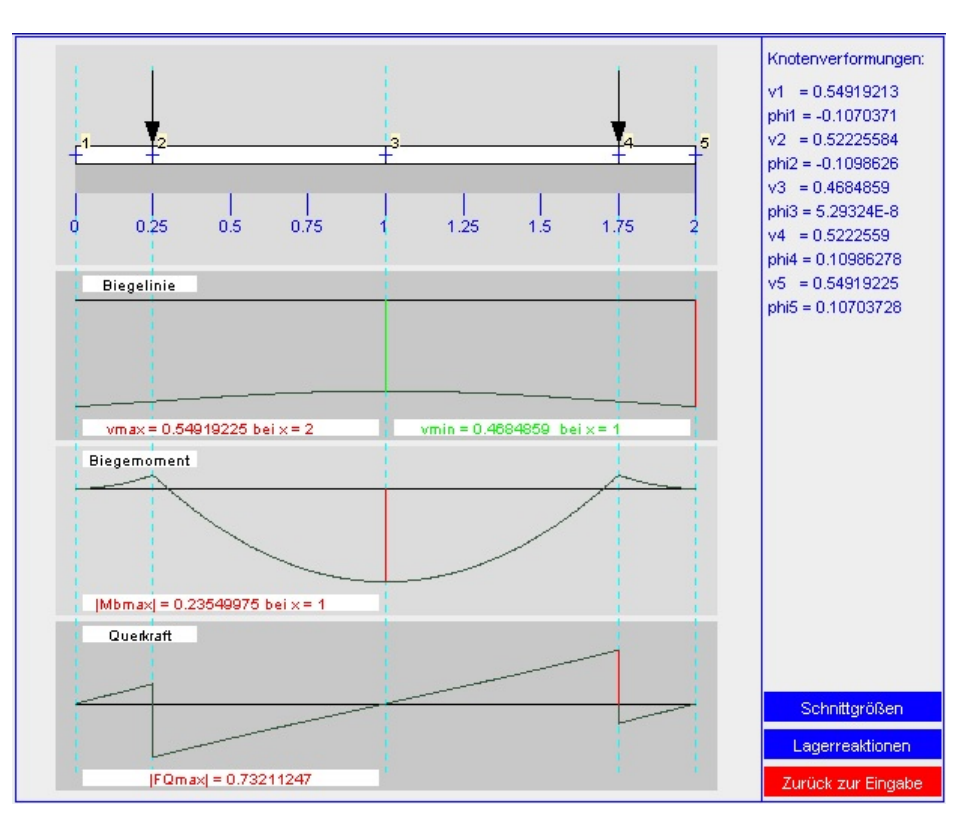

Dankert/Dankert: Technische Mechanik, Lösungen zu den Aufgaben (Teil 6) 3

*Lösung 19.4: a*) Für den elliptischen Querschnitt wird aus Formel 19.17:

$$
\kappa = -\frac{2}{\pi} \frac{R}{a} \int_{-\frac{a}{R}}^{\frac{a}{R}} \frac{\frac{y}{R} \sqrt{1 - \frac{y^2}{R^2} \frac{R^2}{a^2}}}{1 + \frac{y}{R}} d\left(\frac{y}{R}\right)
$$

Dieses Integral ist durchaus noch geschlossen lösbar. Für die Handrechnung ist das nicht empfehlenswert, aber ein symbolisch rechnendes Programm schafft sogar das unbestimmte Integral (ohne Vorgabe eines Zahlenwerts für *a/R*).

Unter [www.DankertDankert.de](http://www.DankertDankert.de) kannman sich ansehen, wie das aussieht: Die Lösung, die Maple erzeugt, passt nicht auf einen normalen Bildschirm. Man sollte gleich numerisch rechnen. Es ergeben sich für verschiedene Werte von *a/R* folgende κ-Werte:

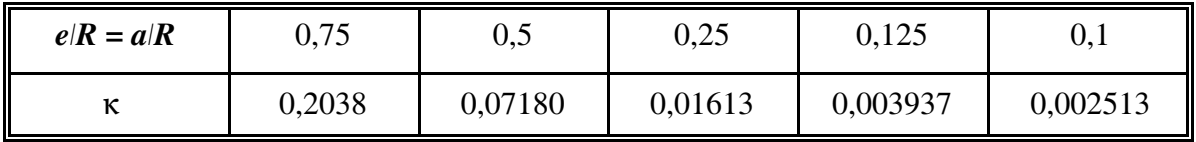

Es ist bemerkenswert, dass nur die Länge der Halbachse der Ellipse *a* in dem oben angegebenen Integral auftaucht, die andere Halbachse *b* kommt in der Formel nicht vor. Deshalb erhält man die gleichen 6-Werte wie für den Kreis (siehe Beispiel 1 im Abschnitt 19.3.2).

*b*) Werden jedoch ein Kreis und ein elliptischer Querschnitt mit Querschnittsflächen gleicher Größe benutzt, so sind für die Ellipse andere  $\kappa$ -Werte als für den Kreis zu verwenden, da sich mit der Änderung der Abmessung  $\boldsymbol{a}$  das Verhältnis  $\boldsymbol{a}$   $\boldsymbol{R}$  auch verändert. Für  $a/b = m$  folgt aus der Gleichheit von Kreis- und Ellipsenfläche  $a/r = m^{1/2}$ .

In der folgenden Tabelle sind einige Variantenrechnungen zusammengestellt, die nur eine kleine Veränderung der größten Spannungen am Innenrand des gekrümmten Trägers beim elliptischen Querschnitt gegenüber dem Kreisquerschnitt mit gleicher Fläche ausweisen, da die veränderten Parameter  $\kappa$  und  $\alpha$  das Ergebnis gegenläufig beeinflussen ( $\kappa_{Kreis} = 0.071797$  für  $r/R = 0.5$ ).

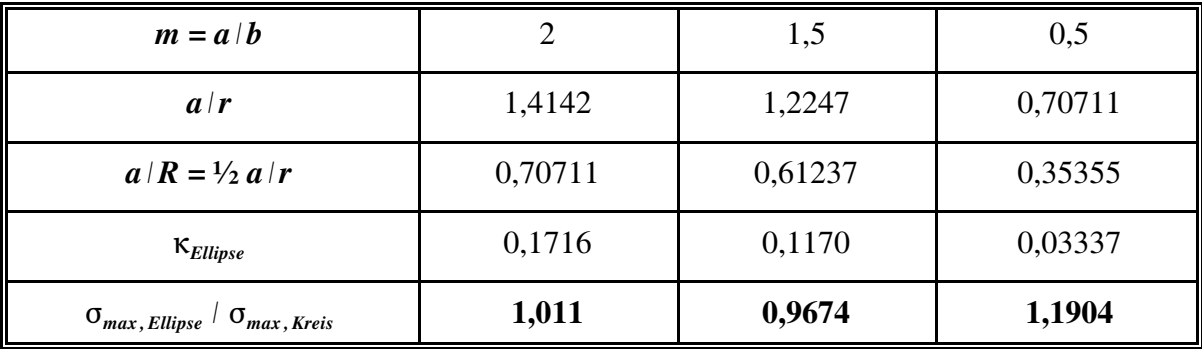

## *Lösung 19.5: a*) Für ein Viertel des Kettengliedes wird das Gleichungssystem nach der Strategie aufbereitet, die für das Beispiel im Abschnitt 19.3.4 demonstriert wurde.

Bei einer Einteilung des Viertelkreisbogensin 80 Abschnitte entsteht ein Gleichungssystem mit 125 Gleichungen, mit dem die nachfolgend zu sehenden Ergebnisse erzielt wurden:

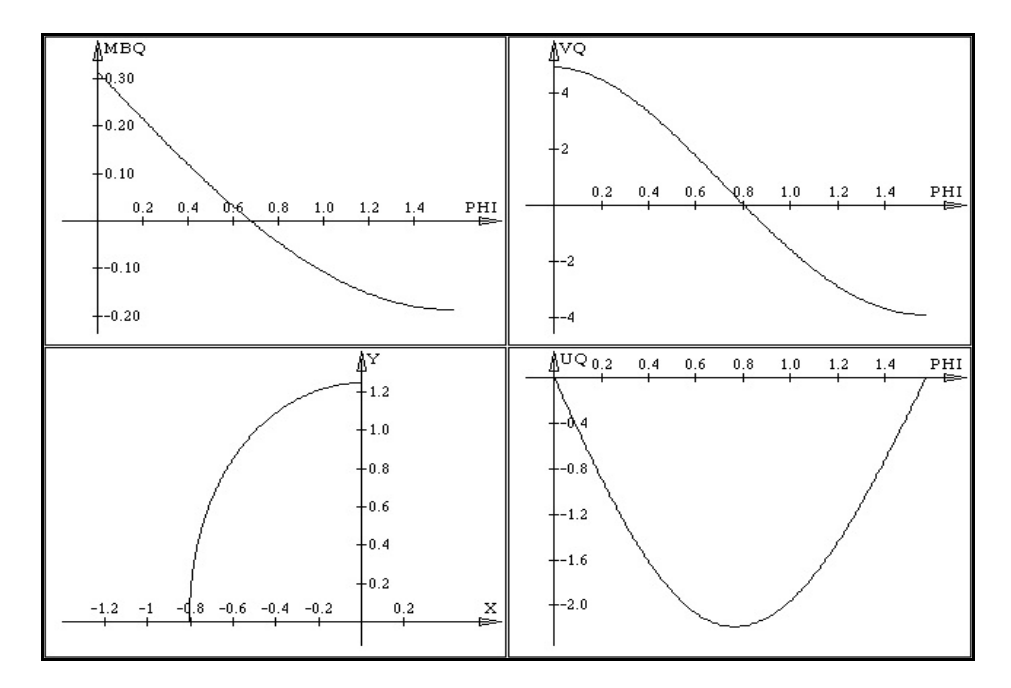

Links oben sieht man das dimensionslose Biegemoment  $M_b$  (*FR*), darunter ein Viertel des verformten Kettengliedes. Rechts oben sieht man den Verlauf der dimensionslosen Radialverschiebung  $vEA/(FR)$  vom oberen Symmetrieschnitt bis zum linken Symmetrieschnitt, darunter den zugehörigen Verlauf der dimensionslosen Tangentialverschiebung  $uEA/(FR)$ .

*b*) Der Biegemomentenverlauf ist in dem Bildschirm-Schnappschuss oben zu sehen, er hat **b**,maxima  $|M_{b, max}| = 0.3132$  *FR* in den vertikalen Symmetreschnitten.